## PROFESSIONELLE PRÄSENTATIONEN MIT POWERPOINT – GRUND- UND AUFBAUKURS

Der genaue zeitliche Ablauf kann von Kurs zu Kurs etwas variieren

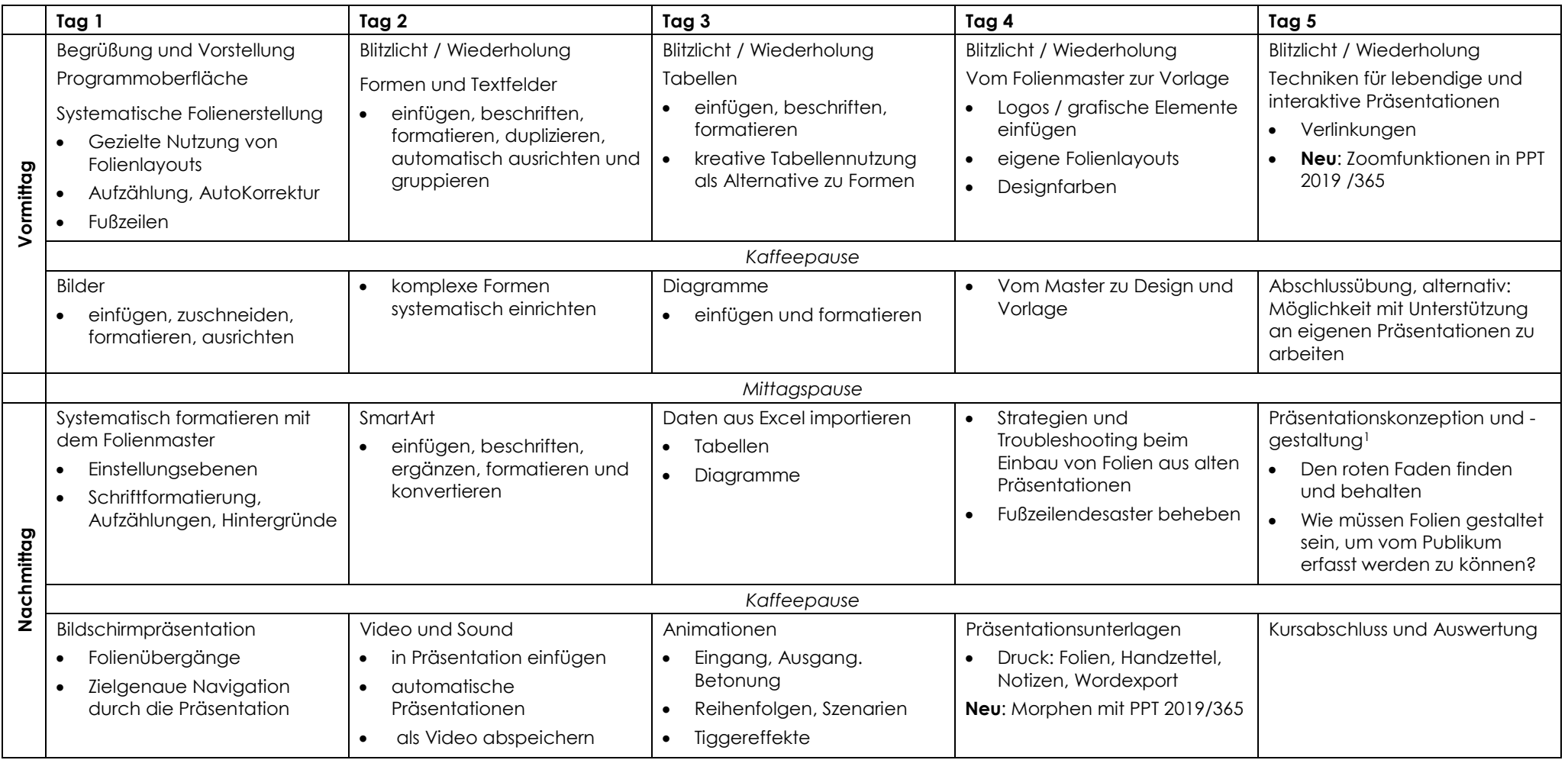

**Teilnahmevorrausetzungen:** Sie können Dateien selbstständig speichern und öffnen, sicher mit der rechten Maustaste umgehen, Texte markieren und formatieren und über die Taskleiste erkennen, welche Anwendungen gerade geöffnet sind.

Jane Jenner

l

<sup>&</sup>lt;sup>1</sup> Dies ist kein Rhetoriktraining, bei dem einzelne Teilnehmer\*innen Vortragssituationen üben. Es geht vielmehr um grundlegende Überlegungen dazu, wie eine PowerPoint Präsentation gestaltet werden sollte. Deshalb ist diese Kurseinheit auch für Menschen interessant, die nicht selbst vortragen, sondern Folien für andere vorbereiten.